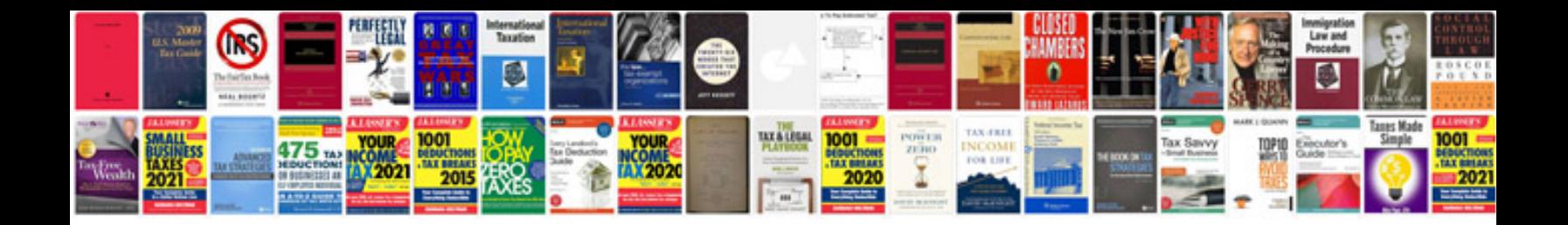

**Bmw 1600 gtl exclusive** 

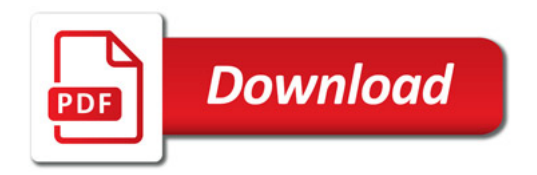

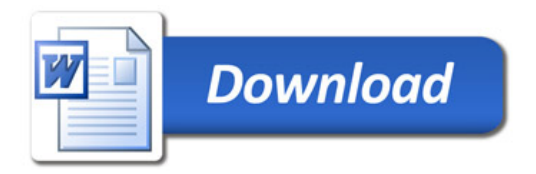